## **Create Network, Build app, share it Table of Contents**

[share/deploy app](#page-0-0) . . . . . . . . . . . . . . . . . . . . . . . . . . . . . . . . . . . . . . . . . . . . . . . . . . . . . . . . . . . . . . . . . . . . . . . . . . . [1](#page-0-0)

**Collaborating** with team members and other developers

**Personalize** developer access to your apps

**Deploy** your applications in separate networks independently and in different target groups

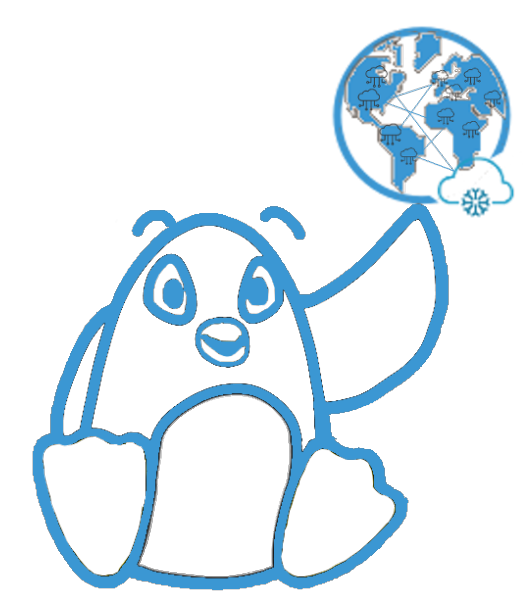

*Figure 1. deploy*

## <span id="page-0-0"></span>**share/deploy app**

The process to share your application consists of the following steps:

- Create a Virtual Network *(Venus service)*
- Select ready to use labrooms/microservices or make your own *(hybrid service)*
- attach app to network *(hybrid service)*
- invite users to join you brand new app *(venus service)*

## Thats all folks!

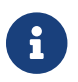

More info here

[\[\]](https://vimeo.com/551243030) | *vimeo*